# **Ponteiros para funções**

Video desta aula

 Em C, uma função é vista como uma referência (ou endereço) para uma área de memória onde se encontra seu código. Por isso, o identificador de uma função pode ser visto como um ponteiro. Funções podem ser acessadas usando ponteiros, de forma similar às variáveis.

## **Declaração e uso**

Declarar um ponteiro para uma função é relativamente simples, apesar da sintaxe assustar à primeira vista. O código abaixo declara um ponteiro fp para uma função que tem um parâmetro inteiro e não retorna nada:

```
void f (int)
{
   ...
}
// um ponteiro para funções com protótipo "void name (int)"
void (*fp) (int) ;
```
*// uma função com protótipo "void name (int)"*

Observe que os parênteses envolvendo \*fp são necessários. Caso sejam omitidos, a declaração acima muda completamente de sentido:

void \* fp (int) ; *// protótipo de função retornando ''void\*''*

O uso de ponteiros para funções é simples:

#### [funcptr.c](https://wiki.inf.ufpr.br/maziero/doku.php?do=export_code&id=c:ponteiros_para_funcoes&codeblock=2)

```
#include <stdio.h>
void inc (int *n)
{
 (*n)++ ;
}
int main ()
{
  void (*fp) (int *) ; // function pointer
  fp = inc ; // fp points to inc
 int a = 0 ;
  printf ("a vale %d\n", a) ;
  inc(&a) ; // normal call
  printf ("a vale %d\n", a) ;
```
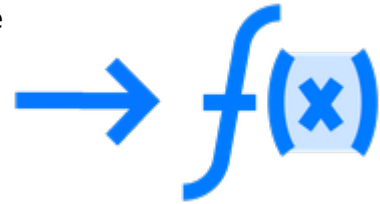

```
 fp(&a) ; // call using the function pointer
  printf ("a vale %d\n", a) ;
}
```
Sua execução resulta em:

a vale 0 a vale 1 a vale 2

> Obviamente, um ponteiro de função só pode apontar para funções que tenham o mesmo protótipo (assinatura) com o qual o ponteiro foi declarado.

Caso necessário, pode-se fazer type casting de ponteiros para funções.

### **Funções como parâmetros**

Como uma variável pode apontar para uma função, então funções podem ser usadas como parâmetros de outras funções. O código a seguir ilustra como fazer isso:

### [funcparam.c](https://wiki.inf.ufpr.br/maziero/doku.php?do=export_code&id=c:ponteiros_para_funcoes&codeblock=3)

```
#include <stdio.h>
#include <string.h>
#include <ctype.h>
// aplica a função "func" aos caracteres de str
void aplica (int (* func) (int), char *str)
{
 for (int i = 0; str[i]; i^{++})
    str[i] = func (str[i]) ;
\mathfrak{g}// se c for uma vogal, devolve '-'
int tira_vogal (int c)
{
   switch (c)
   {
     case 'a':
     case 'e':
     case 'i':
     case 'o':
     case 'u':
     case 'A':
     case 'E':
     case 'I':
     case 'O':
     case 'U': return ('-') ;
     default : return (c) ;
```
}

```
}
int main ()
{
   char frase[128] ;
   strcpy (frase, "Uma frase com MAIUSCULAS e minusculas") ;
   printf ("Frase: %s\n", frase) ;
   aplica (toupper, frase) ;
   printf ("Frase: %s\n", frase) ;
   aplica (tolower, frase) ;
   printf ("Frase: %s\n", frase) ;
   aplica (tira_vogal, frase) ;
   printf ("Frase: %s\n", frase) ;
}
```
Resultado da execução:

```
Frase: Uma frase com MAIUSCULAS e minusculas
Frase: UMA FRASE COM MAIUSCULAS E MINUSCULAS
Frase: uma frase com maiusculas e minusculas
Frase: -m- fr-s- c-m m---sc-l-s - m-n-sc-l-s
```
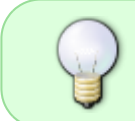

Uma função também pode retornar um ponteiro de função. Neste caso, a sintaxe da declaração da função pode ficar complexa, sobretudo se a função tiver parâmetros e a função retornada também.

# **Exercícios**

- 1. A função qsort (man 3 qsort) aplica o algoritmo QuickSort a um vetor de dados de um tipo definido pelo usuário (int, float, struct, …). Para ser genérica, essa função depende de uma função externa para comparar os elementos do vetor. Escreva um programa que:
	- a) crie um vetor de 100 inteiros aleatórios e ordene esse vetor usando a função qsort.
	- b) Idem, para um vetor de tipo double.
	- c) Idem, para um vetor de structs (ordenar por um dos campos do struct).

From: <https://wiki.inf.ufpr.br/maziero/>- **Prof. Carlos Maziero**

Permanent link: **[https://wiki.inf.ufpr.br/maziero/doku.php?id=c:ponteiros\\_para\\_funcoes](https://wiki.inf.ufpr.br/maziero/doku.php?id=c:ponteiros_para_funcoes)**

Last update: **2023/08/15 11:56**

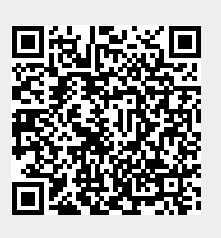